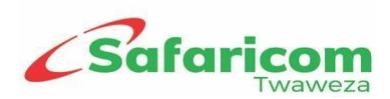

# **HOW TO BECOME A SAFARICOM PRSP PARTNER**

# **1. Non-Disclosure Agreement (NDA)**

Legal requirements for the NDA:

- 1. Certified copy-Certificate of Incorporation
- 2. Dully filled **[NDA application form.](https://www.safaricom.co.ke/images/Downloads/Resources_Downloads/VAS/Non-Disclosure_Agreement_Application_Form.pdf)**

# *NB: Please send all the soft copies to prspsupport@safaricom.co.ke. Process takes 10 working days*

### *upon submission of full requirements*

# **2. Content Service Provider Onboarding**

Submission of duly filled **[CSP application form](https://www.safaricom.co.ke/images/Downloads/Resources_Downloads/VAS/CSP_Application_Form.pdf)** and KYC requirements

# *NB: Please send all the soft copies to prspsupport@safaricom.co.ke. Process takes 10 working days*

### *upon submission of full requirements*

### **3. Contract**

Upon successful Business Proposal and KYC review, CSP contract is drafted and new CSP Partner advised on collection. CSP will bring initial connection fee payment (Kshs. 75,000 +VAT) during contract collection

### **4. VPN set up**

Request is sent to IT networks team to establish VPN or P2P connectivity for new partner

### **5. Connection to SDP/USSD/IVR**

Once connectivity has been established, CSP proceeds to test below services on the testbed environment before migration is done to production.

**SDP** 

# **Test**

- 1. Testing is done for On-demand, subscription and bulk services.
- 2. CSP is migrated to production upon successful end to end tests **Go-live**

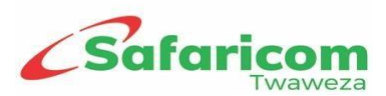

- 1. CSP sets up services on production SDP
- 2. Services are reviewed and approved by the business support team
- 3. Services are ready for consumption by subscribers

# **USSD**

**Test** - (*prepaid service refer to USSD tariff attached below)*

- 1. CSP confirms payment and provides test URL
- 2. Upon successful tests CSP requests for selected USSD codes to be set up on production **Go-live** *-(prepaid service refer to USSD tariff attached below)*
- 1. CSP confirms payment and provides production URL
- 2. USSD code is set up on production upon submission of required KYC requirements.
- 3. Services are ready for consumption by subscribers

*USSD Tariff guide* 

# **IVR Requirements**

- 1. CSP must have a ready set up E1/SIP connection **Go-live**
- 1. CSP fills in an IVR application form
- 2. Services are set up on Safaricom' s billing system ready for subscribers consumption

# **6. Business Model**

A revenue share business model shall be structured based on the revenue collected from the services. Other related costs:

- $\checkmark$  Communications Authority of Kenya license fee of kshs. 100,000/= + VAT
- For review on short code charges and service set up fees, see the **[PRS Tariffs](https://www.safaricom.co.ke/images/Downloads/Resources_Downloads/VAS/PRS_Tariff_and_Rate_Card.pdf)  [and Rate Card.](https://www.safaricom.co.ke/images/Downloads/Resources_Downloads/VAS/PRS_Tariff_and_Rate_Card.pdf)**

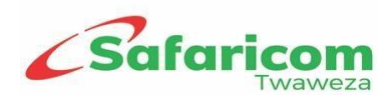

*NB: Safaricom reserves the right to accept or reject any application*